# **Distribution EOLE - Scénario #35357**

## **Proposer une entrée EOLE3 sur le Comptoir du Libre**

26/04/2023 10:14 - Joël Cuissinat

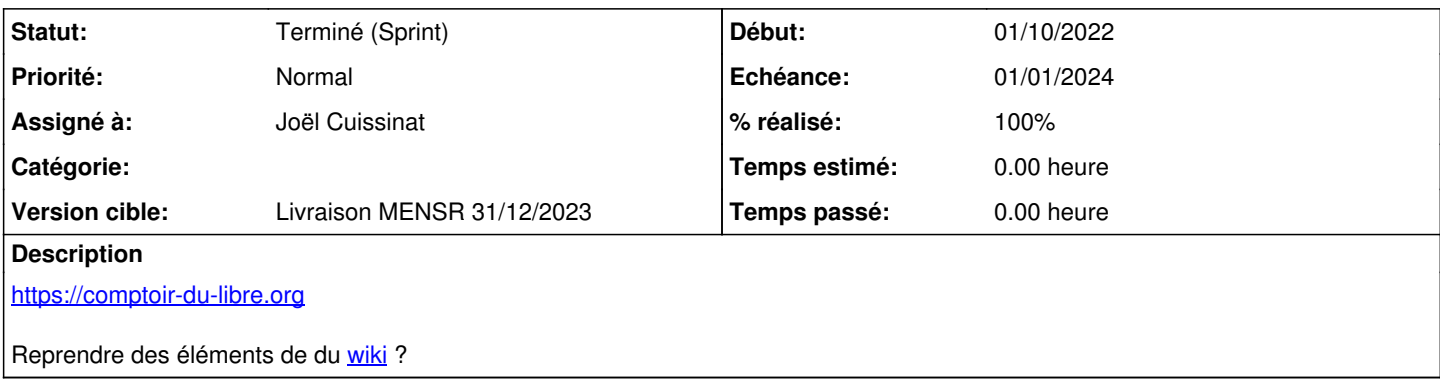

## **Historique**

## **#1 - 26/04/2023 10:15 - Joël Cuissinat**

*- Description mis à jour*

## **#2 - 24/05/2023 11:49 - Joël Cuissinat**

## **EOLE³**

Site web officiel :<https://wiki.eole.education/> Code source :<https://gitlab.mim-libre.fr/EOLE/eole-3> Licence : Licence Publique Union Européenne (EUPL)

EOLE<sup>3</sup> vise à faciliter la mise en place d'un -bouquet-ensemble de services en lignes bénéficiant d'une authentification unique.

La brique principale est le portail nommé LaBoite et le service d'authentification est Keycloak. Le socle de base inclut plusieurs services applicatifs tels que l'agenda, le blog et un outil de création de sondages. De nombreux services additionnels comme CodiMD, NextCloud, RocketChat peuvent être simplement intégrés au socle de base.

Les services EOLE<sup>3</sup> s'installent dans un cluster Kubernetes qu'il est possible de louer chez un hébergeur, ou de l'installer dans sa propre infrastucuture.

L'outil EOLE 3 Tools permet de déployer facilement les services EOLE<sup>3</sup> dans kubernetes.

## **#3 - 21/03/2024 11:34 - Joël Cuissinat**

- *Statut changé de Nouveau à Terminé (Sprint)*
- *Assigné à mis à Joël Cuissinat*
- *Version cible changé de Carnet MENSR à Livraison MENSR 31/12/2023*
- *Release mis à Documentation*

=> premier jet :<https://comptoir-du-libre.org/fr/softwares/693>

#### **#4 - 22/03/2024 14:37 - Joël Cuissinat**

*- % réalisé changé de 0 à 100*